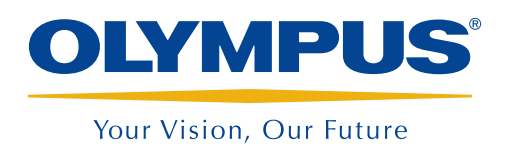

Sistema di ausilio all'ispezione

InHelp™

## InHelp velocizza le ispezioni visive remote e la generazione di report

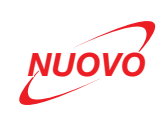

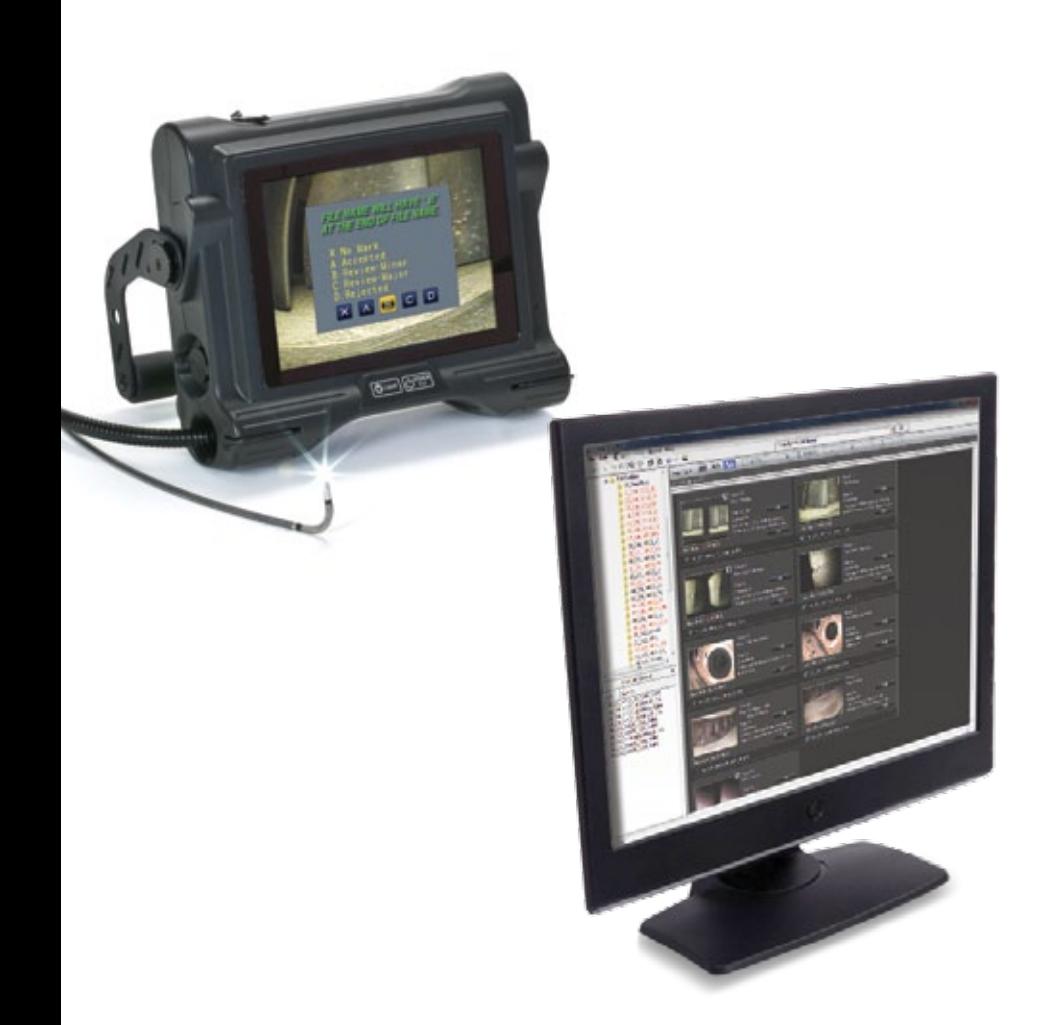

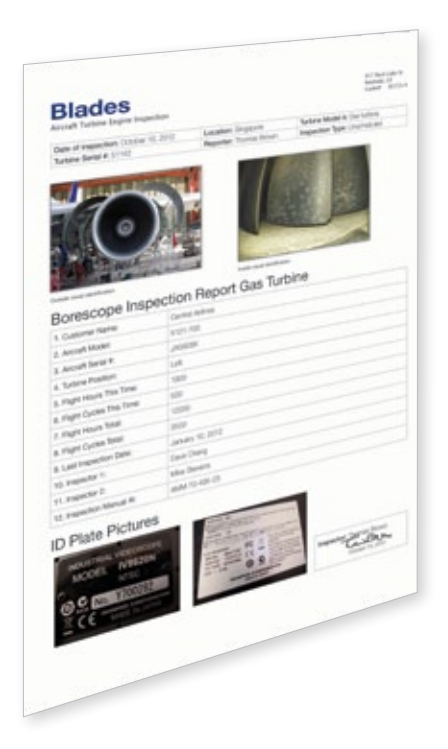

### La soluzione semplice per le ispezioni visive remote e la generazione di report

InHelp, il nuovo software per la gestione e il reporting dei dati di ispezione per i videoscopi Olympus IPLEX velocizza tutti gli aspetti correlati alle ispezioni sul sito. Si tratta di un software in grado di migliorare sostanzialmente l'efficienza lavorativa consentendo di organizzare le immagini salvate e generando dei report dettagliati delle ispezioni.

- • Gestione del processo di ispezione rapida e organizzata
- • Riesame e condivisione dei dati di ispezione semplice ed efficiente
- • Generazione automatica dei report con modelli di report personalizzati

# Olympus presenta la soluzione InHelp per i problemi correlati all'ispezione

*"È complicato gestire l'avanzamento dell'ispezione mentre si esaminano molti oggetti."*

### 1. Ispezione sul posto

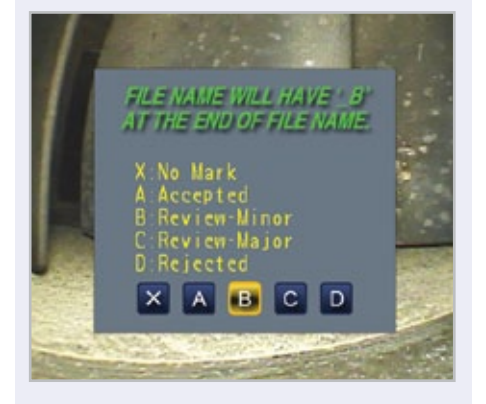

InHelp è un software che permette di salvare le immagini in apposite cartelle all'interno di una sezione di ispezione. Per navigare da una sezione di ispezione all'altra basta toccare lo schermo una sola volta. Tale caratteristica consente di gestire le immagini in modo rapido ed efficiente e di aumentare il flusso di lavoro. Per aumentare ulteriormente l'efficienza, dei messaggi su schermo aiutano l'utente nell'inserimento di commenti e di diagnosi dei difetti per ciascuna immagine.

*"Occorre molto tempo per cercare e classificare le immagini desiderate all'interno dell'enorme quantità di immagini registrate."*

### InHelp è la soluzione in InHelp è la soluzione in InHelp è la soluzione

### 2. Gestione immagine

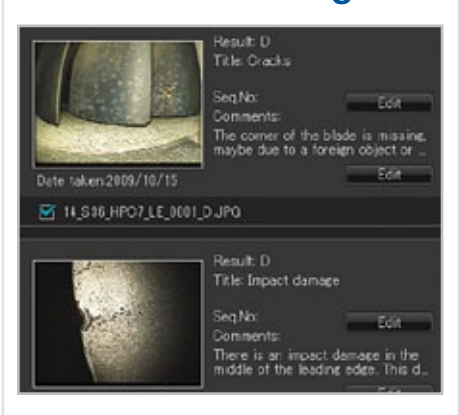

InHelp permette di visualizzare sul PC le immagini registrate in base alla sezione di ispezione o al livello di difetto. InHelp consente inoltre di riesaminare immediatamente le immagini con le informazioni di diagnosi. Inoltre è disponibile la funzione di aggiunta di commenti. di note e di misurazioni stereo delle immagini registrate.

*"È difficile generare report che contengano le immagini dell'ispezione e la diagnosi."*

### 3. Generazione report

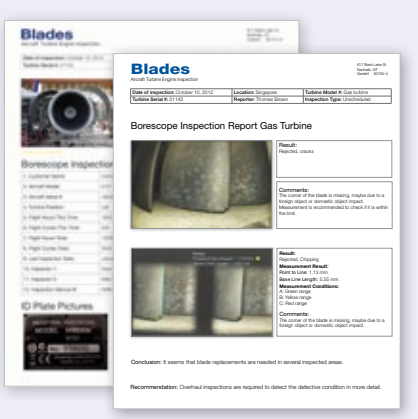

InHelp è un software che permette di generare report di ispezione dettagliati selezionando semplicemente le immagini con un clic. Olympus può preparare report personalizzati che soddisfano qualsiasi richiesta del cliente. Si possono utilizzare modelli ottimizzati per le proprie esigenze e aggiungere le proprie informazioni quali per esempio un manuale di ispezione.

### Requisiti di sistema

- Windows XP (SP3\*), Vista (SP2\*) o 7 (32-bit o 64-bit versioni SP1\*)
- Microsoft Word 2003 (SP3\*), Microsoft Word 2007 (SP3\*) o Microsoft Word 2010 (SP1\*)
- RAM: 512 MB o superiore (se il SO è Windows XP) 1 GB o superiore (se il SO è Windows Vista o 7)
- 512 MB di spazio libero disponibile su disco rigido o superiore
- Porta USB
- XGA (1024 H x 768 V pixel) o display più grande \*Ultimo service pack applicabile.

### Videoscopi industriali applicabili

- IPLEX FX (tipo IV8000-2)
- $\bullet$  IPI FX I X
- IPLEX LT
- **IPLEX UltraLite**

### è certificata ISO 9001 / ISO14001. è certificata ISO 9001 / ISO14001.  $\frac{1}{\text{UUV}}$  and  $\frac{1}{\text{UUV}}$  and  $\frac{1}{\text{UUV}}$  and  $\frac{1}{\text{UUV}}$  and  $\frac{1}{\text{UUV}}$  and  $\frac{1}{\text{UUV}}$  and  $\frac{1}{\text{UUV}}$  and  $\frac{1}{\text{UUV}}$  and  $\frac{1}{\text{UUV}}$  and  $\frac{1}{\text{UUV}}$  and  $\frac{1}{\text{UUV}}$  and  $\frac{1}{\text{UUV}}$  and  $\frac{1$

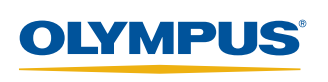

Per informazioni: infoindustrial.italia@olympus-europa.com www.olympus-ims.com/contact -us w.olympus-ims.com/contact -user-ims.com

**OLYMPUS INDUSTRIAL SYSTEMS EUROPA** Stock Road, Southend on Sea, Essex, SS2 5QH, United |<br>Tel: 44 (0)1702 616333 E-mail: industrial@olympus.co.uk TO THE STALLA S.R.L.<br>Via Modigliani, 45 - 20090 Segrate MI, Italy<br>Tel: +39 02 26972.1 E-mail: infoindustrial.italia@olympus-europa.com